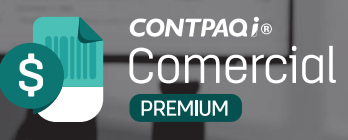

CONTPAQi® Comercial Premium te ayuda a controlar el proceso administrativo, comercial y financiero de tu empresa, configurando módulos, reportes y procesos a tu medida; además de cumplir en tiempo y forma con las disposiciones fiscales de la Factura Electrónica (CFDI 4.0)

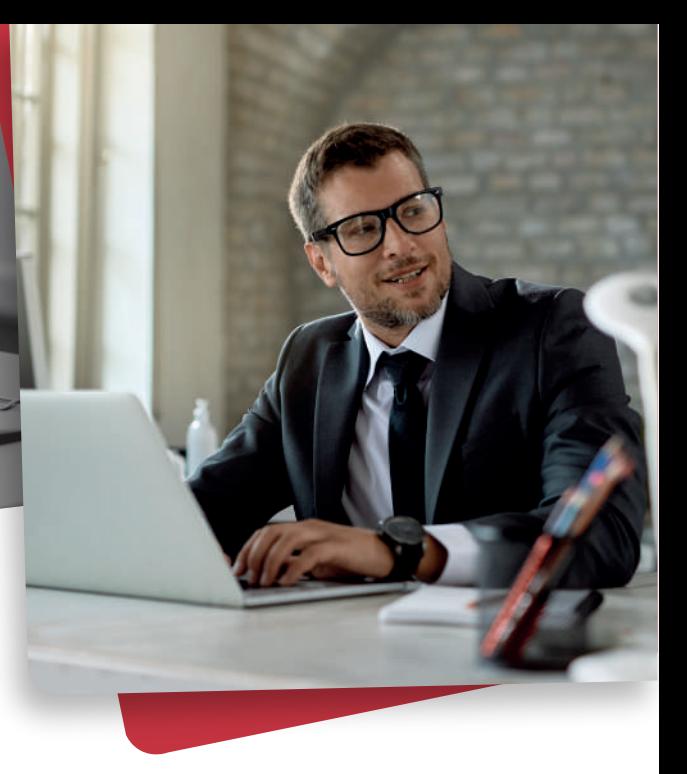

## **BENEFICIOS Y CARACTERÍSTICAS**

CONTPAQi<sup>®</sup> Comercial Premium incluye herramientas funcionalidades que hacen posible el control administrativo de las empresas, es ideal para gestionar el ciclo comercial de un negocio, pero además de ello, ayuda a integrar la operación de las organizaciones, pues permite que el flujo de información sea ágil y compartido por los colaboradores de la empresa, genera reportes que brindan información para facilitar la toma de decisiones por parte de operadores, gerentes y directivos de la compañía.

## **Facilita la emisión y recepción de tus Facturas Electrónicas y Recibos Electrónicos de Pago (REP).**

Emite diferentes tipos de comprobantes: Facturas electrónicas, Complemento de Pago (REP), notas de cargo y de crédito, recibos de honorarios y de arrendamiento, carta porte, entre otros.

Emite Complemento Electrónico de Pago o también conocido como Recibo Electrónico de Pagos (REP) para transacciones comerciales especiales como:

Factoraje o para cadenas comerciales (Retail).

Cumple con la nueva disposición de Cancelación con Aceptación del Receptor

- Monitorea las solicitudes de cancelación a tus receptores.

- Entérate de las solicitudes de cancelación que tus emisores te envían.

Cumple con las disposiciones para el Estímulo Fiscal de la Región Frontera Norte.

Incluye sin costo, diferentes Addendas y complementos fiscales (notarios, donatarias e instituciones educativas).

Cumple con las nuevas disposiciones fiscales del ANEXO 20 para la emisión de CFDI, ahora la

Facilita la emisión y recepción de tus Facturas Electrónicas y Recibos Electrónicos de Pago (REP). facturación electrónica es más estandarizada podrás tener un proceso más ágil y eficiente:

- Incluye los 17 catálogos requeridos por el SAT.

- Evita el uso de cantidades en negativos para los importes de facturación.

- Los impuestos se calculan a nivel de movimientos.

- Asistente de búsqueda para cumplir con la clasificación de la mercancía por medio de la Clave de Productos y Servicios.

- Funcionalidad para relacionar los CFDI y así mostrar su rastreabilidad.

- Proceso de confirmación de importes "irregulares". Incluye procesos de revisión de tus catálogos con base a las disposiciones del SAT.

-Te permite duplicar conceptos para cumplir con los cambios al Anexo 20.

Cuentas con folios ilimitados sin costo para emitir y cancelar los CFDI de todos los RFC que necesites.

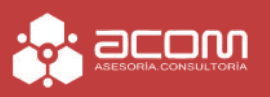

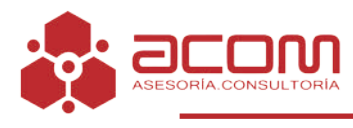

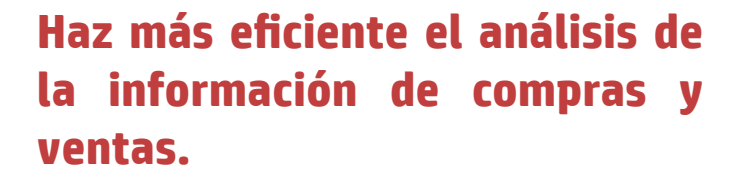

Con un solo clic puedes llegar al origen de la información, gracias a sus reportes con áreas sensibles. Puedes diseñar en Microsoft Excel cédulas y reportes a la medida con su Hoja Electrónica.

Genera reportes en diferentes formatos (Microsoft Excel, PDF, HTML o TXT). Facilita la generación de reportes de clientes y productos, a través de sus filtros que te ayudan a clasificar la información con esos y otros indicadores.

Al momento de vender y comprar, puedes consultar existencias por almacén verificando costo, precio y características.

Al capturar ventas, revisa cuáles fueron los últimos precios otorgados.

Con su Reporteador puedes extraer los datos que necesitas y manejar altos volúmenes de información.

Con sus filtros clasifica tus clientes por tipo, ciudad, ejecutivo de cuenta, zona, nivel de ventas, entre otros.

Llevas un control de las cotizaciones y reporte de análisis de precios de tus proveedores.

Puedes consultar el estado de tu cartera de clientes (reporte de antigüedad de saldos y pronóstico de cobranza). Llevas el control del crédito, de acuerdo a los documentos vencidos de tus clientes.

## **Aprovecha al máximo la información contenida en los CFDI que emites y recibes.**

CONTPAQi Comercial Premium ha evolucionado, pues cuenta con novedades y mejoras que lo convierten en un gran aliado de negocios, ya que aprovecha la información que por obligación fiscal debe incluirse en los CFDI en formato XML y ahorra miles de horas hombre de trabajo a las empresas. Ahora cuenta con un convertidor de XML a compras, solo debes importar los CFDI y decidir cuáles vas a convertir a un movimiento de compra en el sistema, además:

**TIFT** 

Puedes dar de alta proveedores automáticamente. -Si lo decides, das de alta los productos o servicios en tu catálogo.

-Revisa las claves de producto y servicio sean las adecuadas.

Administra inteligentemente todos tus CFDI con el nuevo administrador de documentos digitales ADD.

El administrador de documentos digitales hace más eficiente la forma en que gestionas tus XML.

Aora el motor de base de datos del nuevo administrador de documentos digitales es Microsoft SQL Server.

Con el nuevo motor de base de datos, se mejora la velocidad para asociar CFDI a pólizas y consultar información. - Clasifica CFDI recibidos, emitidos, pagos (REP), retenciones y nóminas.

Genera visitas en las que podrás extraer información de los campos y atributos del CFDI, moviendo el orden de las columnas, agregando campos del CFDI y filtrando información con valores como: mayor qué, menor qué, rango, igual qué o no es igual qué.

Consulta en tres niveles el contenido del CFDI: encabezado (RFC, razón social, etc), movimientos (productos, cantidad e importes), impuestos (tasa, importe).

Las vistas personalizadas y preinstaladas que se generen se podrán enviar a Microsoft® Excel para el análisis y gestión de información.

- La vista preliminar del CFDI (formato amigable), se podrá configurar para mostrar los campos del CFDI que se requieran ver u ocultar aquellos que no sean representativos

- La vista preliminar te permite tener abiertos hasta diez CFDI al mismo tiempo.

- Identifica mediante colores aquellos CFDI seleccionados y/o asociados.

- Suma los CFDI seleccionados, así como el importe total de esos registros.

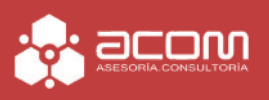

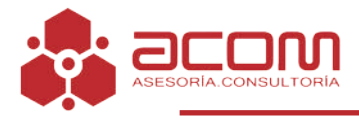

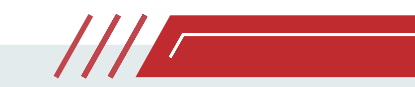

#### **Controla a detalle tus inventarios y sus costos.**

Asigna el margen de utilidad de cada producto. Maneja unidades de medida y peso, series, lotes, pedimentos y hasta 3 características como: talla, color y estilo. Te permite agregar un código alterno a cada uno de los productos.

Maneja costos de acuerdo con tus necesidades: costo promedio, costo promedio por almacén, últio costo, UEPS, PEPS, costo específico y costo estándar.

### **Te brinda un mayor desempeño, es flexible y muy fácil de usar.**

Maneja costos de acuerdo con tus necesidades: costo promedio, costo promedio por almacén, últio costo, UEPS, PEPS, costo específico y costo estándar.

Copia documentos para hacer más eficientes tus transacciones frecuentes.

Envía documentos personalizados vía Microsoft® Outlook.

Maneja diferentes tipos de moneda para tus clientes y proveedores.

Permite el uso de impuestos y retenciones especiales.

Cuenta con un editor de Formatos Digitales para impresión, que te permite:

• Agregar imágenes, fórmulas, tipografías.

• Facilitar la configuración para giros como gasolineras, constructoras, transportistas, escuelas, hospitales, agencias aduanales, hoteles, entre otros

• Utilizar en un mismo formato los datos de tu CFDI y de tu documento comercial.

Define permisos para restringir el acceso de los usuarios a diferentes módulos del sistema.

Al trabajar con Microsoft® SQL Server: puedes almacenar y analizar un mayor volumen de

información, además tienes más capacidad en el manejo de datos y seguridad

#### **Mejoras en el Complemento Carta Porte 2.0**

En esta versión, se integran las siguientes mejoras para el manejo del complemento Carta Porte 2.0 Modelo electrónico para el Complemento Carta Porte 2.0 a partir Excel

- Desde un Modelo Electrónico en Excel, se permite la generación del archivo .INI para Carta Porte, incluyendo Autotransporte, Marítimo, Aéreo, Ferroviario y manejo de hasta 100 Ubicaciones y 150 Mercancías

Actualización de catálogos para el manejo del Complemento Carta Porte 2.0

## **Mejoras en las vistas del sistema**

Nuevo botón (F6) en la ventana Movimientos.

Teclas rápidas (F5, F7 y F9) en la ventana Movimientos.

Mejoras en las ventanas de selección F3 configurables.

Exportar el listado de usuarios activos a TXT / Excel Exportar el listado de documentos en uso a TXT / Excel.

Herramienta para visualizar las conexiones a las BDD de las empresas.

Personalización del color en los documentos Personalización de color en las vistas configurables

Mejoras en el botón "Preliminar" del documento

#### **Mejoras en la seguridad para contraseñas**

En esta versión, se adicionan cambios para mejorar el "nivel de la seguridad de contraseñas" al crear nuevos usuarios desde la Configuración de Usuarios y así generar contraseñas más seguras.

Al crear un nuevo usuario y capturar una Clave de Acceso, se deberán utilizar al menos 3 de los

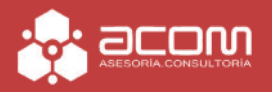

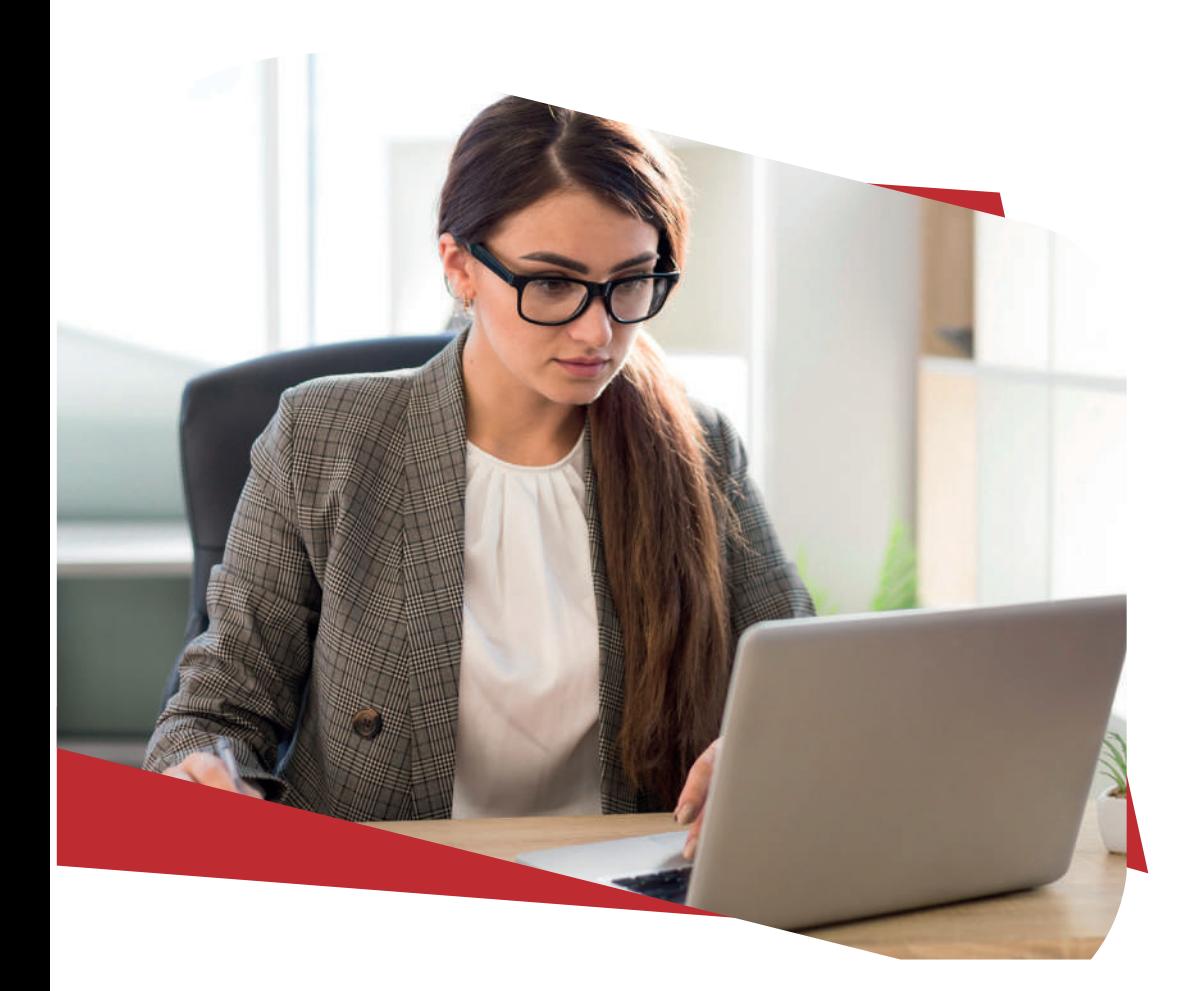

siguientes criterios de validación:

- Capturar al menos una letra minúscula (a -z)
- Capturar al menos una letra mayúscula (A Z)
- Utilizar al menos un dígito numérico (0 9)

• Deberá contener mínimo uno de los siguientes caracteres:  $\omega$ , #, \$, %, ^, &, \*, -, \_, !, +, =, [, ], {, }, |,  $\langle ,\, \,,\, \cdot,\, \,^2,\, / \, ,\, \,^2,\, \cdot,\, (,\,),\, \,;\, \,$ 

#### **Mejoras versión 9.0**

Módulo para la gestión de los pagos (REPS): este módulo ayudará al usuario a tener visibilidad y control sobre los pagos emitidos en tiempo para evitar la pérdida de deducibilidad.

- REP 2.0 con Notas de crédito en Pagos 2.0.: con esta mejora cuando se tengan asociadas Notas de crédito en una factura y se salden con un REP, se mostrarán los nodos correspondientes a la Nota de crédito y permitirá tener una mayor visibilidad de con que documentos fue saldado una factura (REPS y/o Notas de crédito).

- Optimizar y habilitar vistas que permitan identificar la relación entre CFDIs: se optimizaron y habilitaron vistas para poder identificar de una forma más practica la relación entre los CFDIs.

- Reportería y seguimiento de procesos a través de vistas: a través de la integración de vistas, se brinda un mejor seguimiento de los procesos de una forma más fácil y directa.

-Mejoras en el proceso de levantamiento de inventario físico.

han sido emitidos y garantizar que se realicen en tiempo para evitar la pérdida de deducibilidad.

Contabilización - Permitir copiar asientos contables existentes para agilizar la captura de nuevos asientos: No captures desde cero, ahora ya puedes tomar como espejo pólizas que capturas de manera periódica, ¡ahorrarás tiempo en tu proceso de captura!

Completar al modelo de Excel para captura de inventario físico para productos con series, lotes y pedimentos: Ahora podrás incluir dentro de tu inventario físico la información relacionada en cuanto a series, lotes y pedimentos.

Creación de documentos a través de los XML: Será más fácil la captura de tus documentos administrativos ya que el sistema leerá de los XML los datos necesarios para facilitarte la captura.

# **\$8,990.00 Desde**

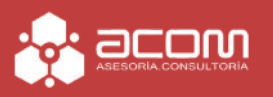